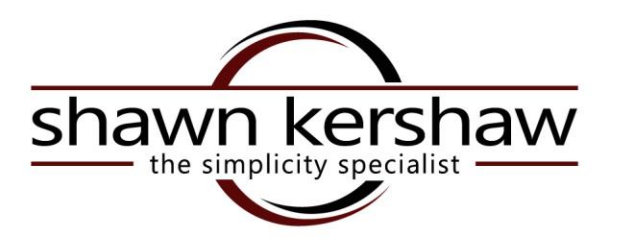

### **Cool Products**

### **Storage Products for the "Road"**

### **Car Storage Products**

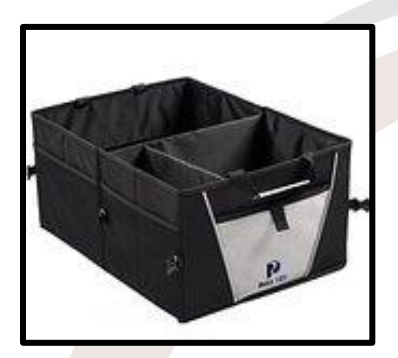

Use these products to organizing your car as your "office." These can be used to store the "stuff" in your car.

These examples are high Road products, another sources is Ebags.

Search Amazon for **[High Road Gearnormous Trunk and Cargo Organizer](https://www.amazon.com/gp/product/B00CFM9QLA/ref=ox_sc_act_title_2?ie=UTF8&psc=1&smid=A1QKT4LZ5F4GQR)** 

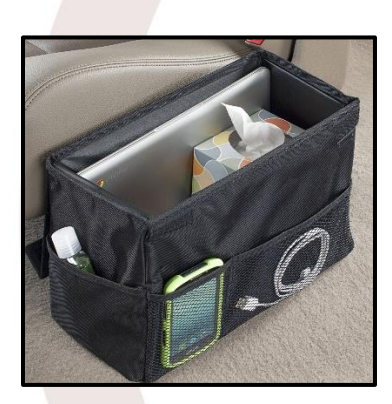

Search Amazon for High Road Carganizer Portable Console Car Organizer

# **Paper and Documentation Storage**

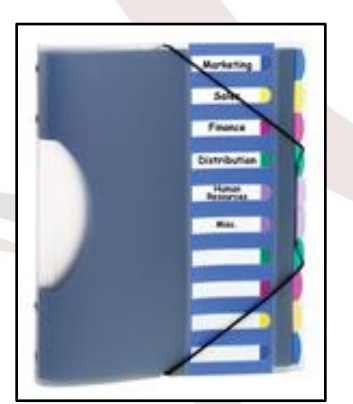

### **Pile Smart Project Sorter**

I like this tool as an addendum to the To DO list. It is a great product for managing paper work associated with outstanding tasks. Each section is designated to a different project or action which corresponds with your To Do list. As the name implies, it can also be used to sort all the paperwork associated with a project.

Search Amazon for Pile Smart

shawnkershaw.com • 267-252-7072

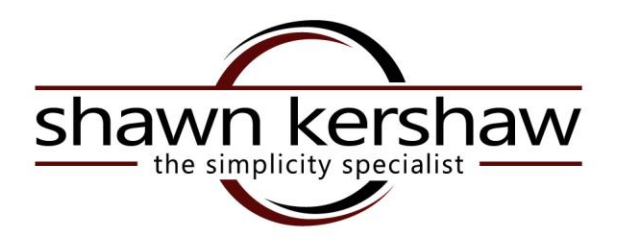

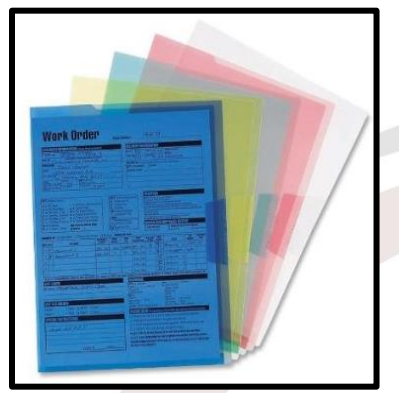

#### **Poly Project Jackets**

I love these simple jackets for travel. They are durable and transparent which makes them perfect for our itinerary, boarding pass, maps… I like them for active projects as well.

They are sealed on 3 sides so your "stuff" doesn't fall out. And they're cheap, about \$1 a piece.

These are made by Smead Poly Translucent Project File Jacket, Search Amazon for **Poly file Jackets**

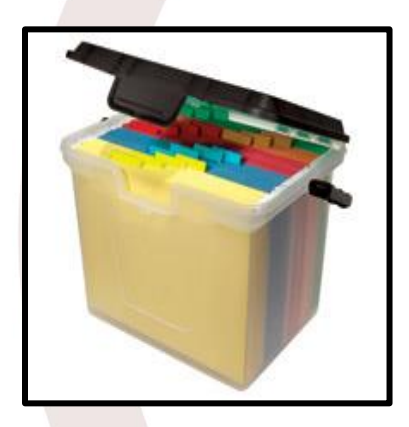

#### **Files Storage Bin**

I like this product for storing files, sales aides and collateral materials when the need to be portable. It is a great product for storing info in your car. I like that this one has a handel making it easy to transport. There are many manufacturers of this product. I like **Innovative**. They are hardy and cheap and can be found at all office supply stores.

Search Amazon for **Portable File Storage Bin** (key word is **portable**)

### **Handy Tool for Paper Planners**

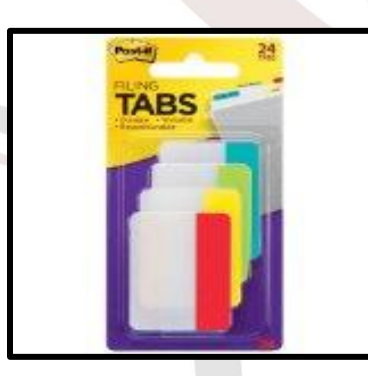

#### **Note Tabs Repositionable Dividers**

I love these to sort the master list in your paper Trusted Location. I suggest using these little tabs to create sections in your Trusted Location – Work, Personal, Goals, Meeting Notes, Projects,

These are made by Post it Search Amazon for **Post it Repositionable Tabs** (key word is **tabs**)

## shawnkershaw.com · 267-252-7072